برخـــــی از پروژه سای انجام شده خ انه هوشحند يكارديك

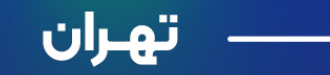

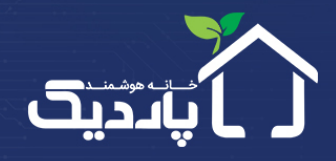

## افق اكباتان **OFOGH EKBATAN** 便 ا<mark>∷</mark>¶ شرکت سامان محیط نهران، ستاری G و مسکونی ۶۶۰ واحدی <mark>.</mark> R27A<br>C313N **Mobile Application**

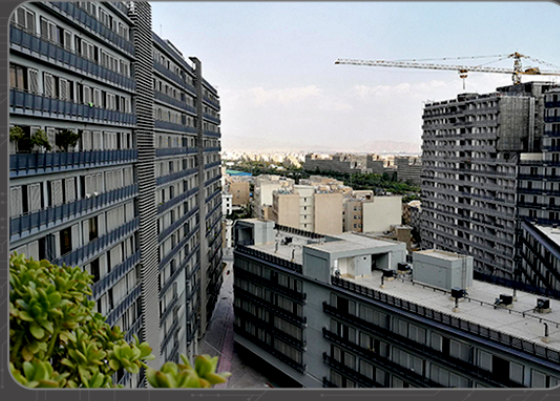

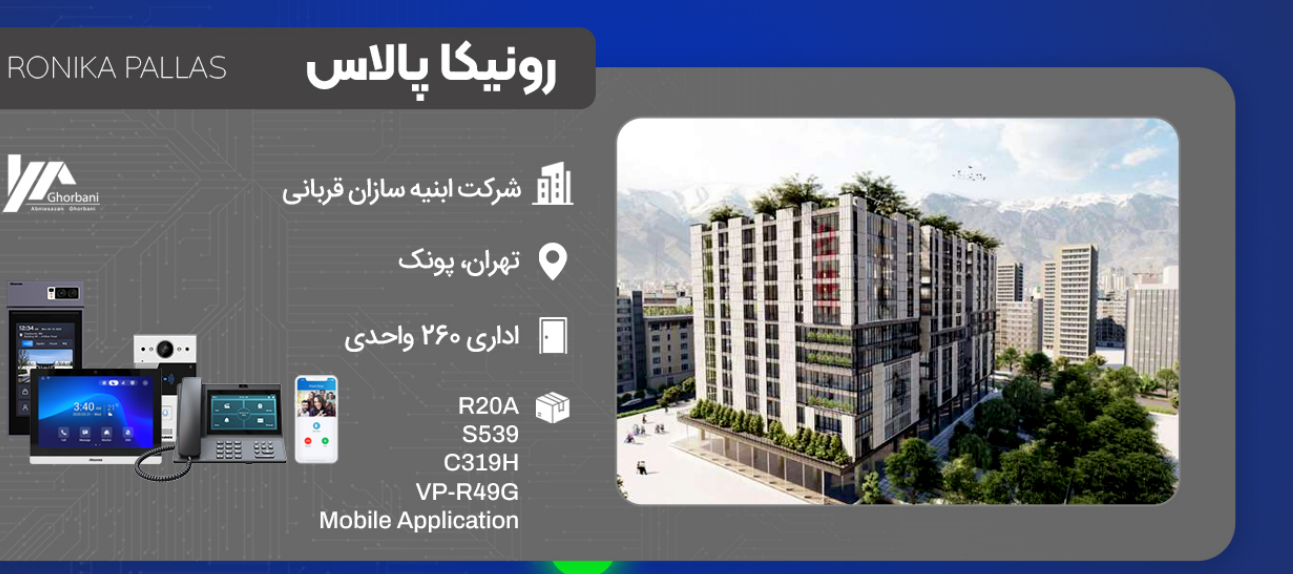

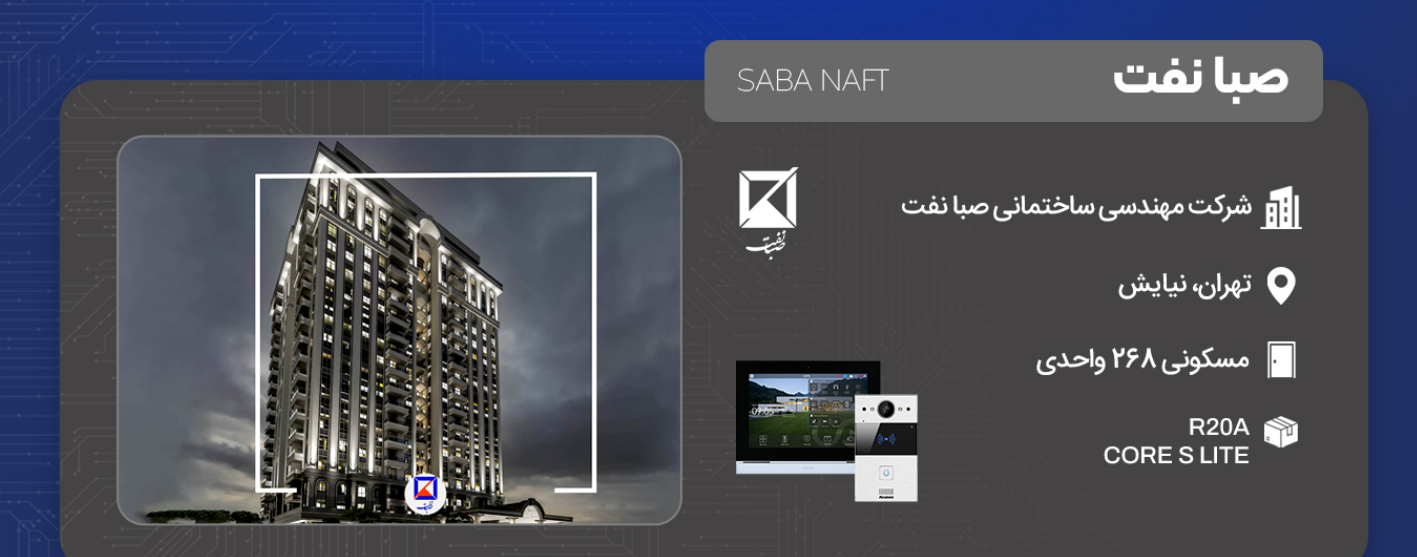

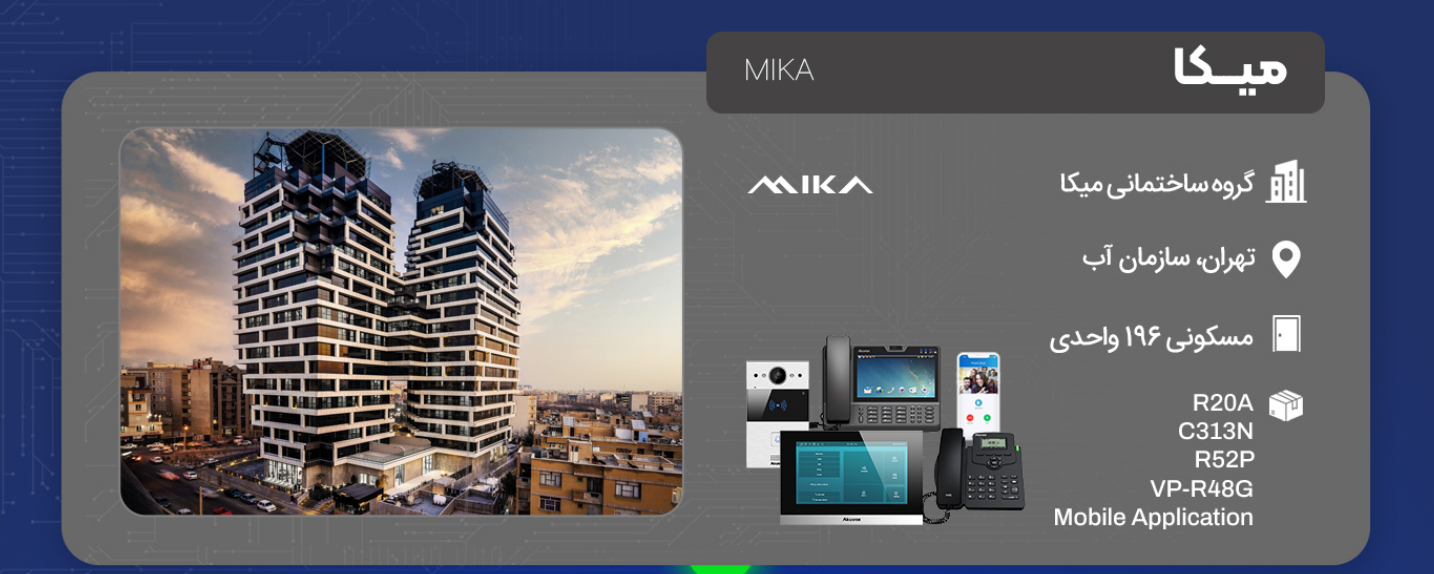

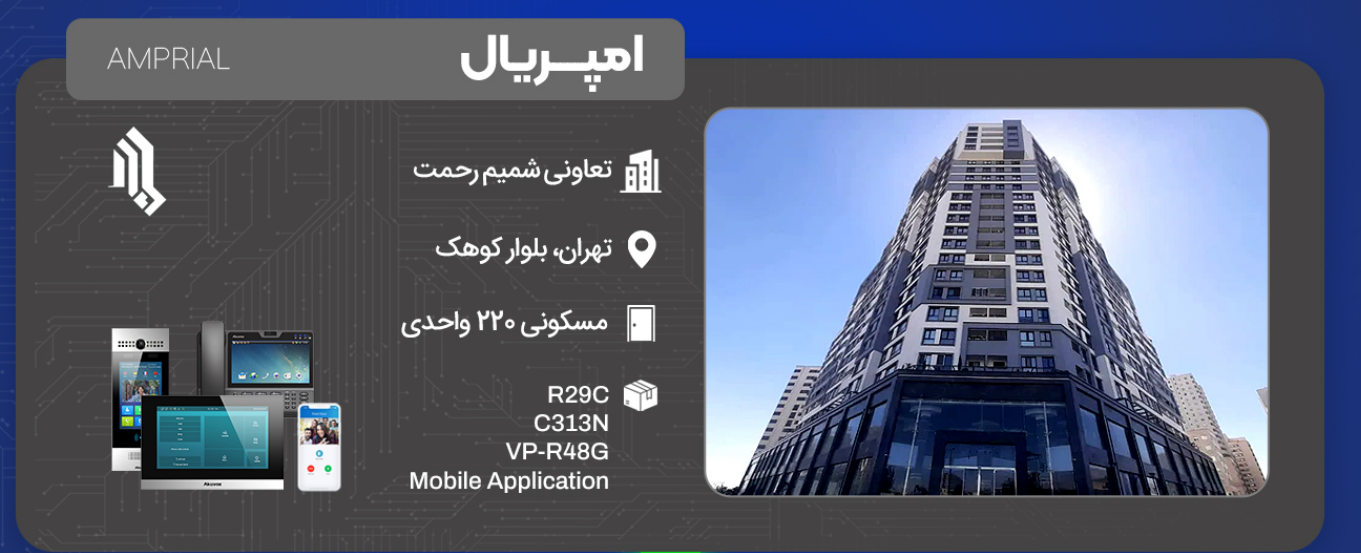

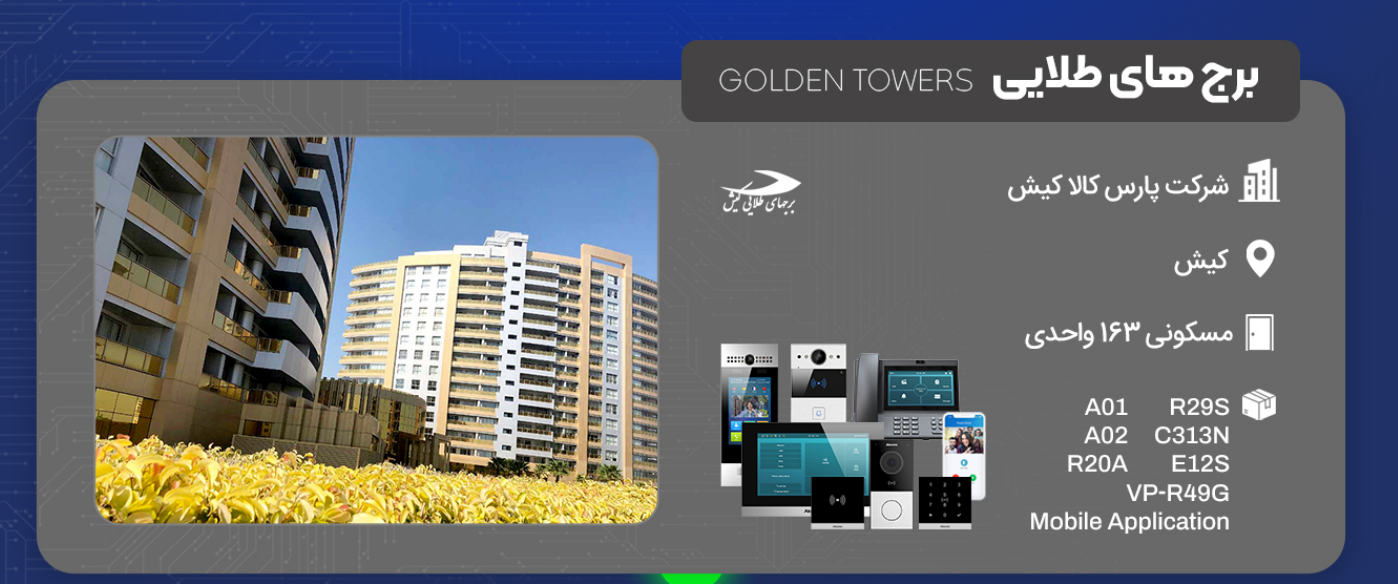

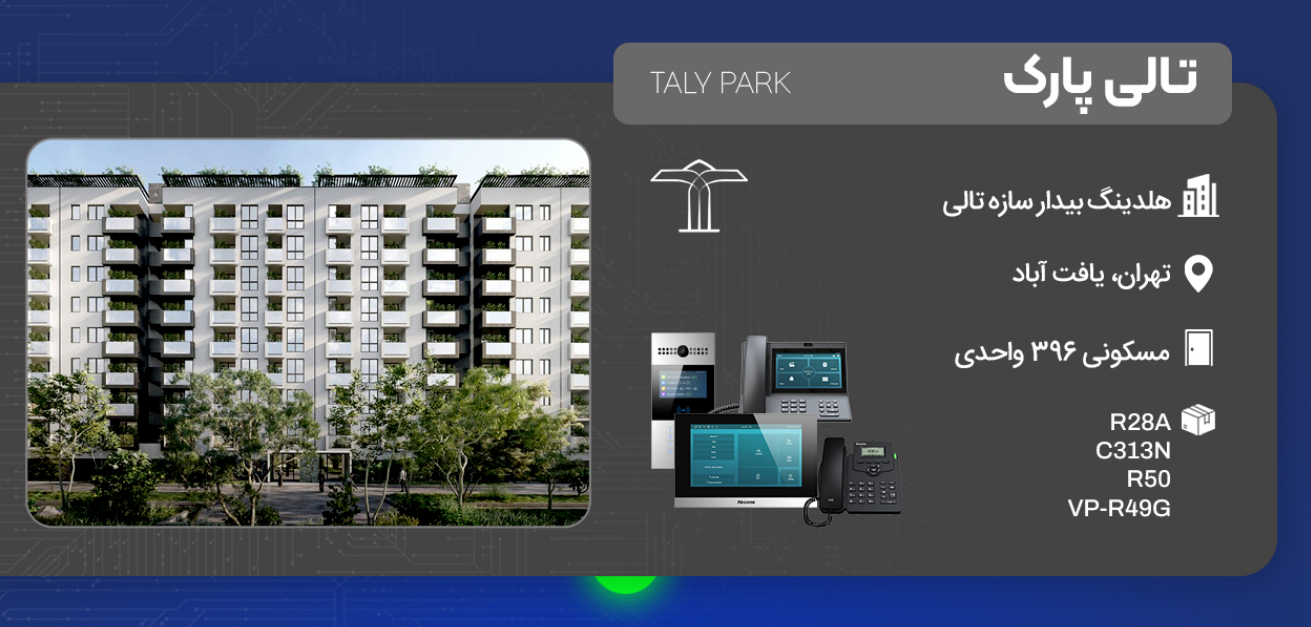

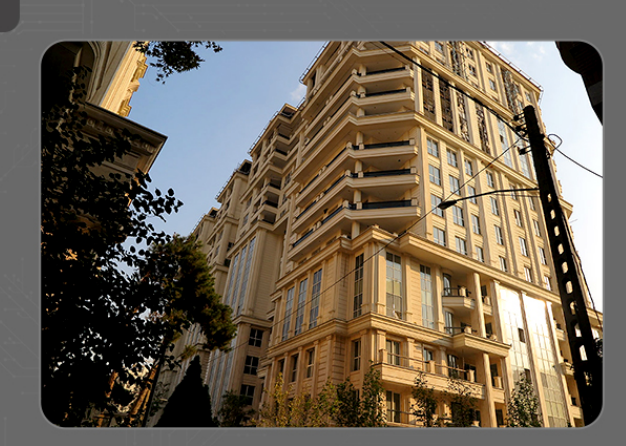

## آریا پــارک

**ARIA PARK** 

ان <mark>BH</mark> آقای دکتر کامیاب، آقای مهندس نوروزیان

- تهران، فرشته  $\,\mathbf{Q}\,$
- و مسکونی ۱۰۰ واحدی <mark>.</mark>
- R28A **Mobile Application**

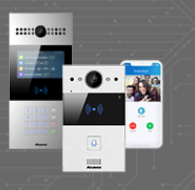

## فرشته يالاس FERESHTEH PALACE SHAYEGAN الله گروهشایگان <mark>.</mark> ه تهران، فرشته **الل** • مسکونی ۱۱۴ واحدی

E11R 1 **R20A R28A** 

**Mobile Application** 

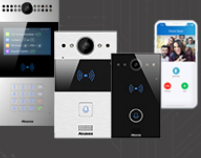

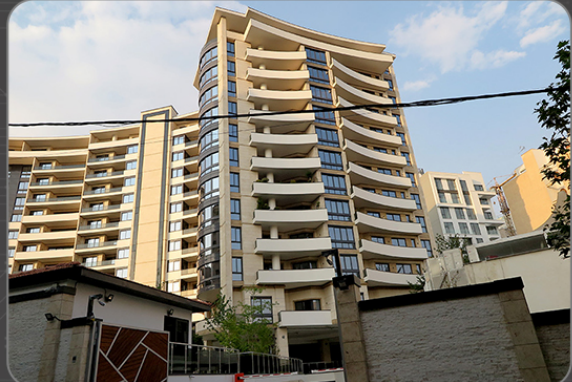

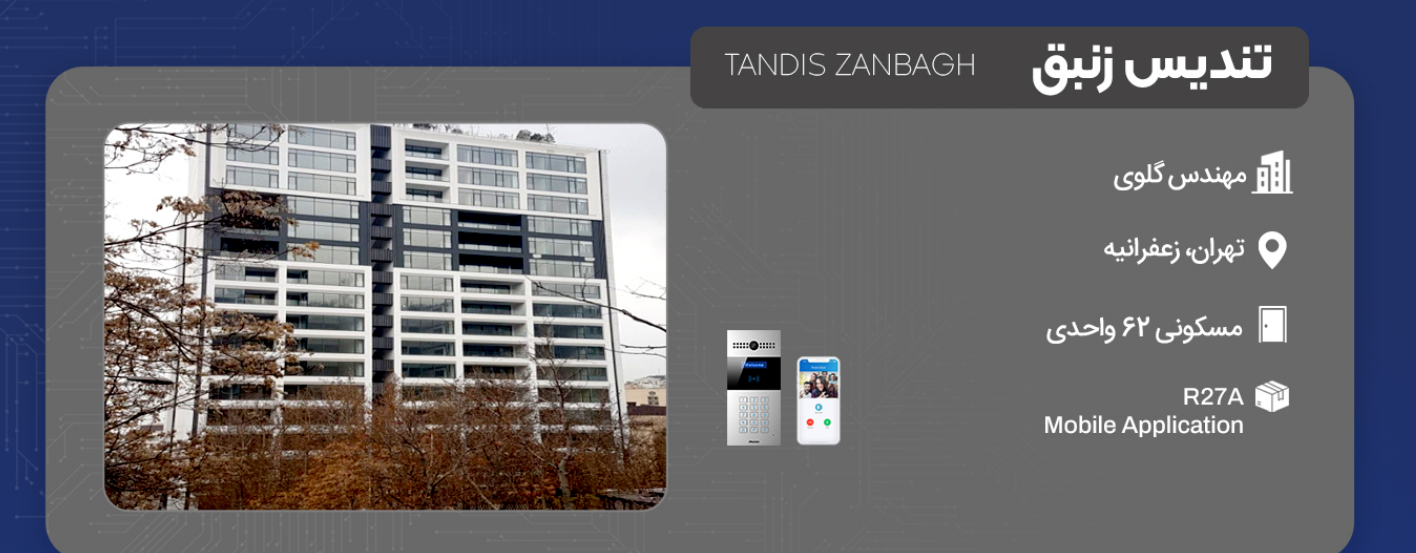

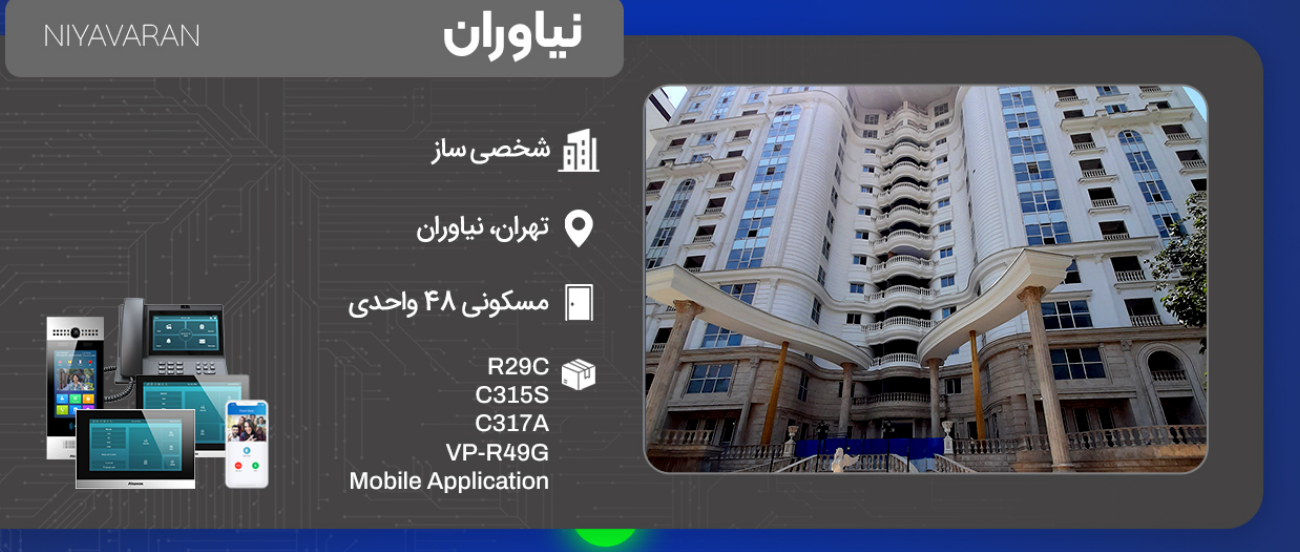

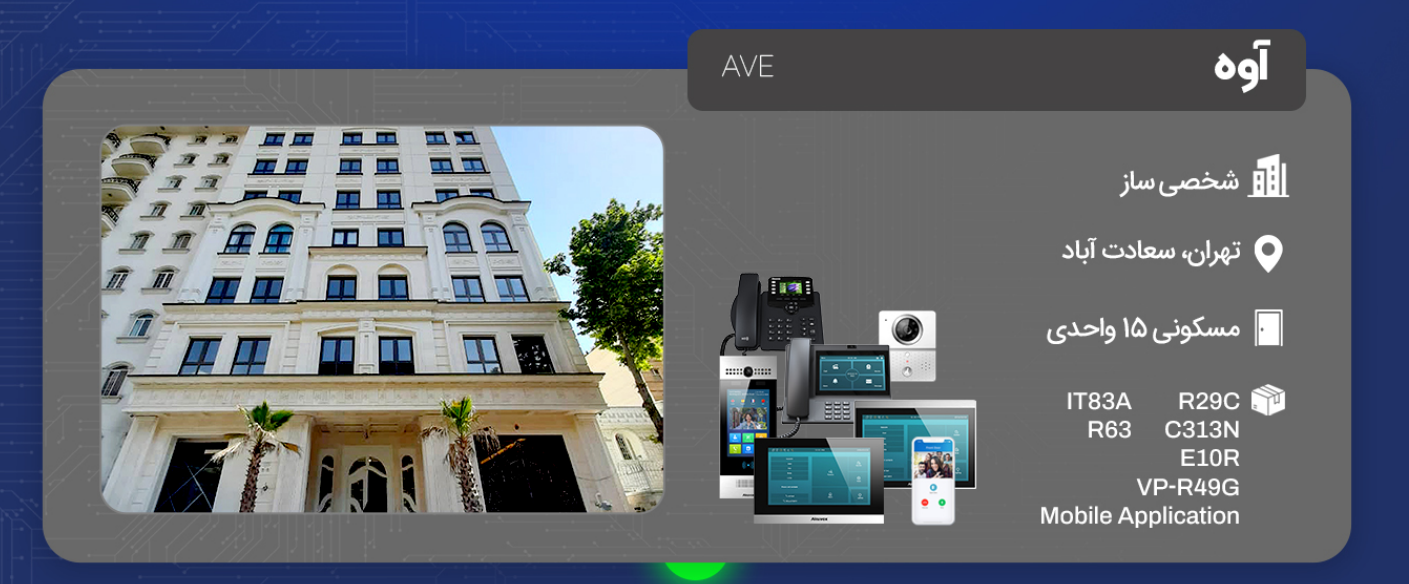

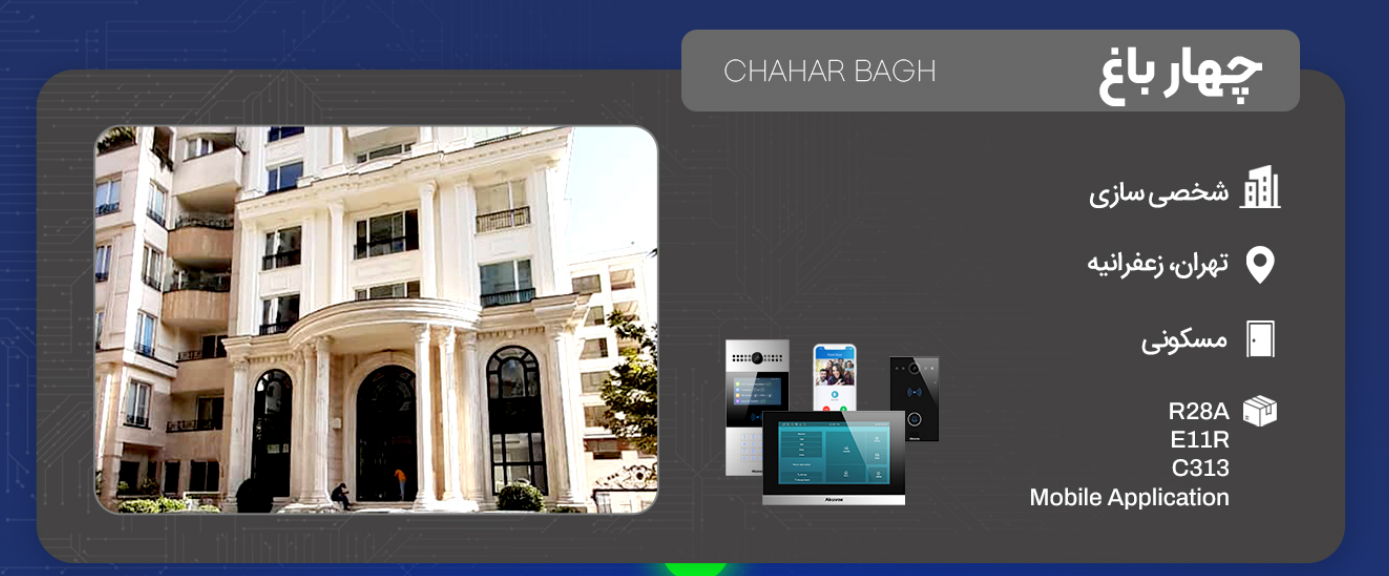

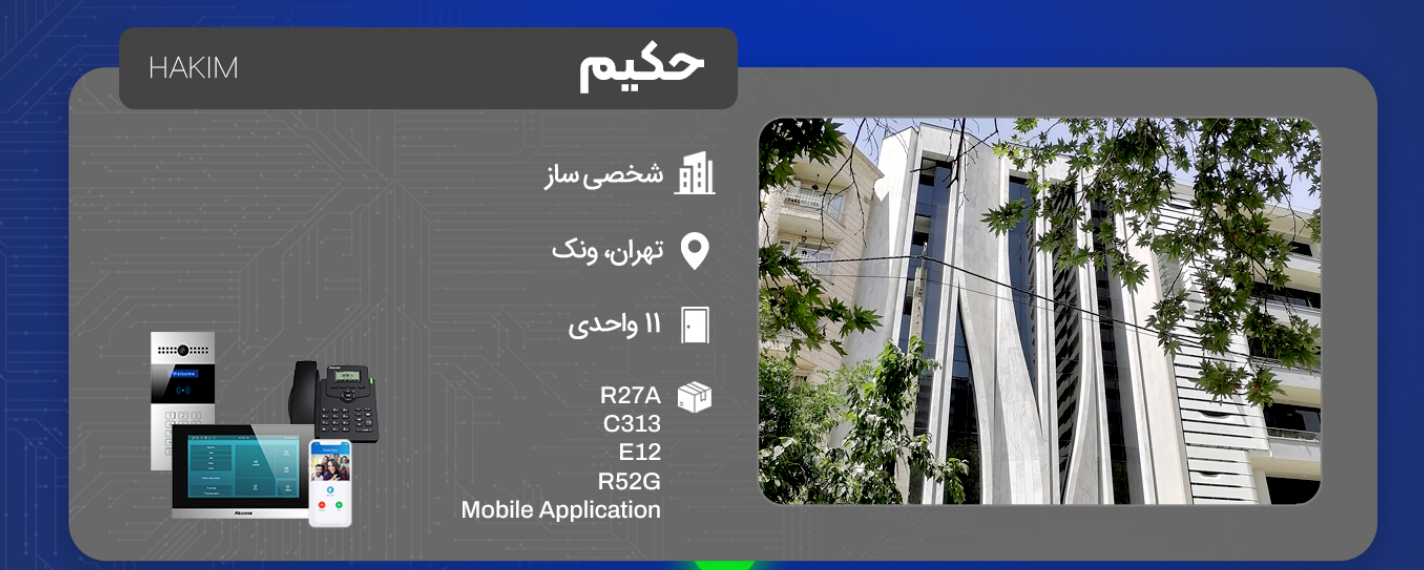

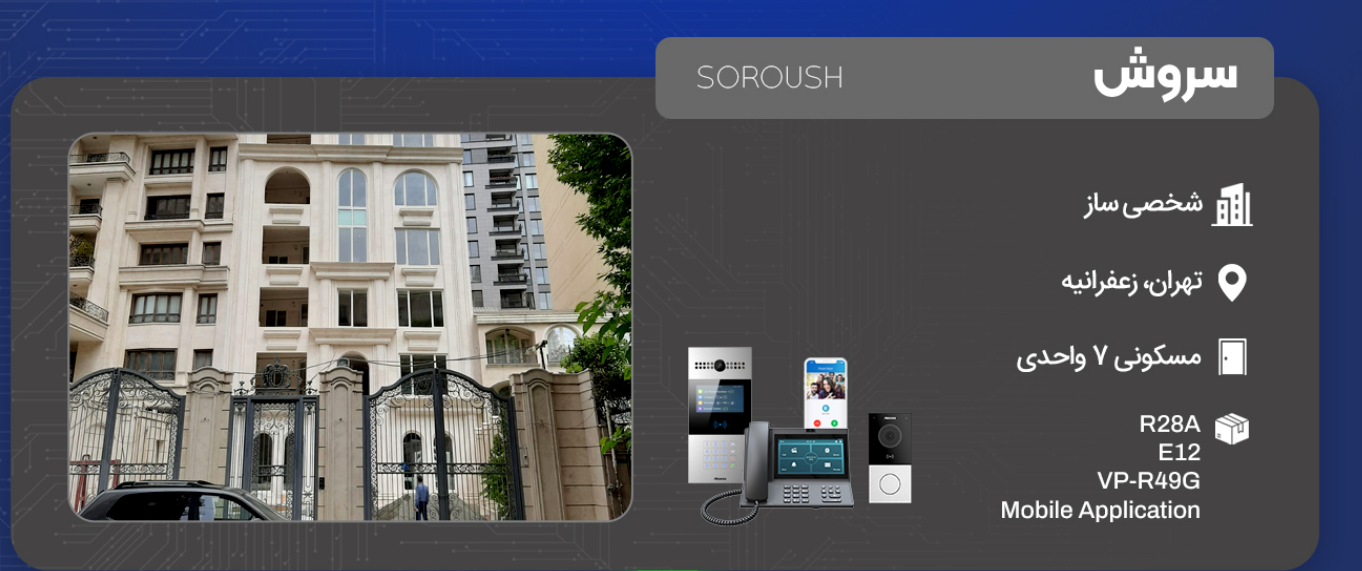

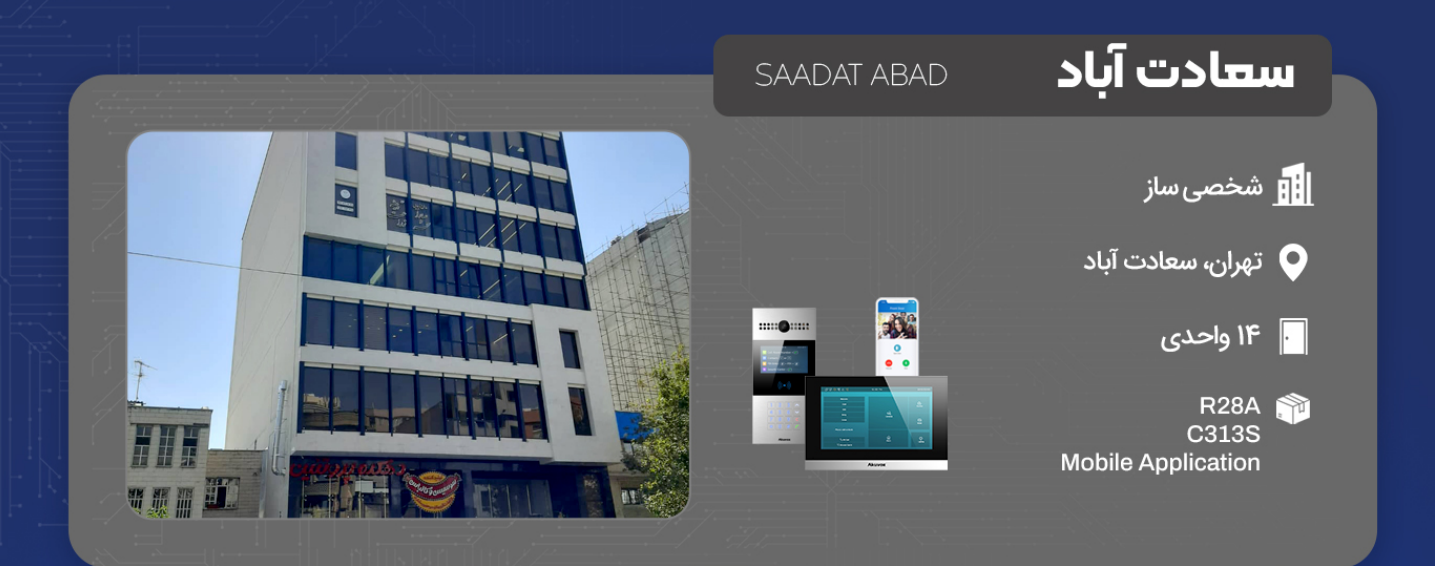

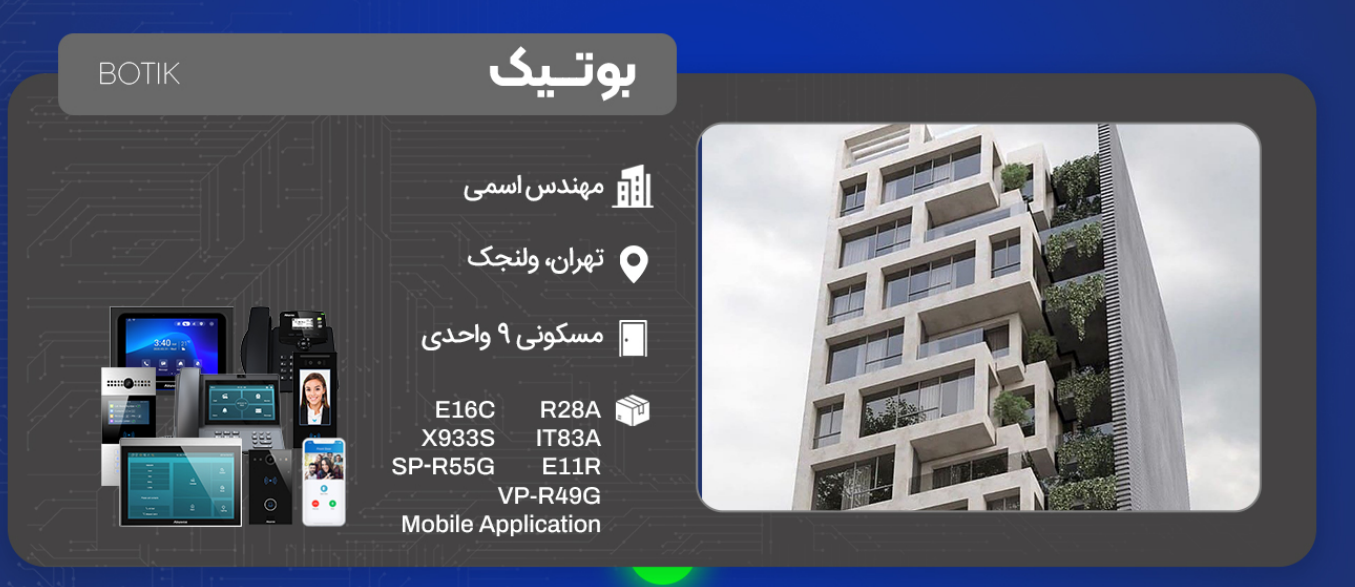

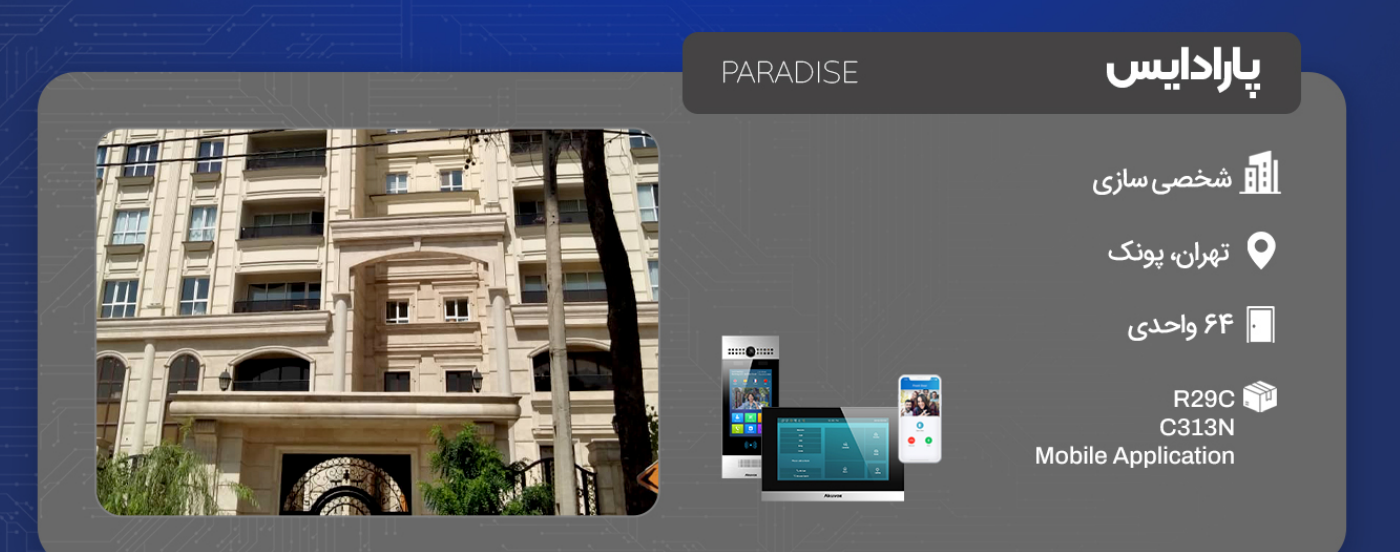

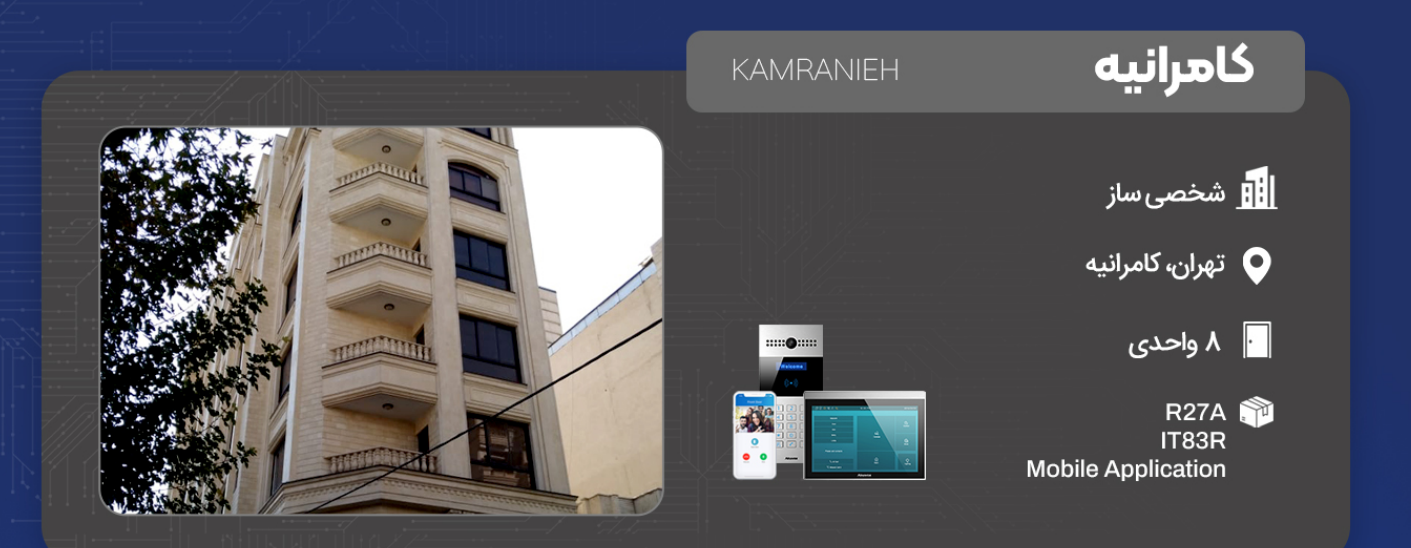

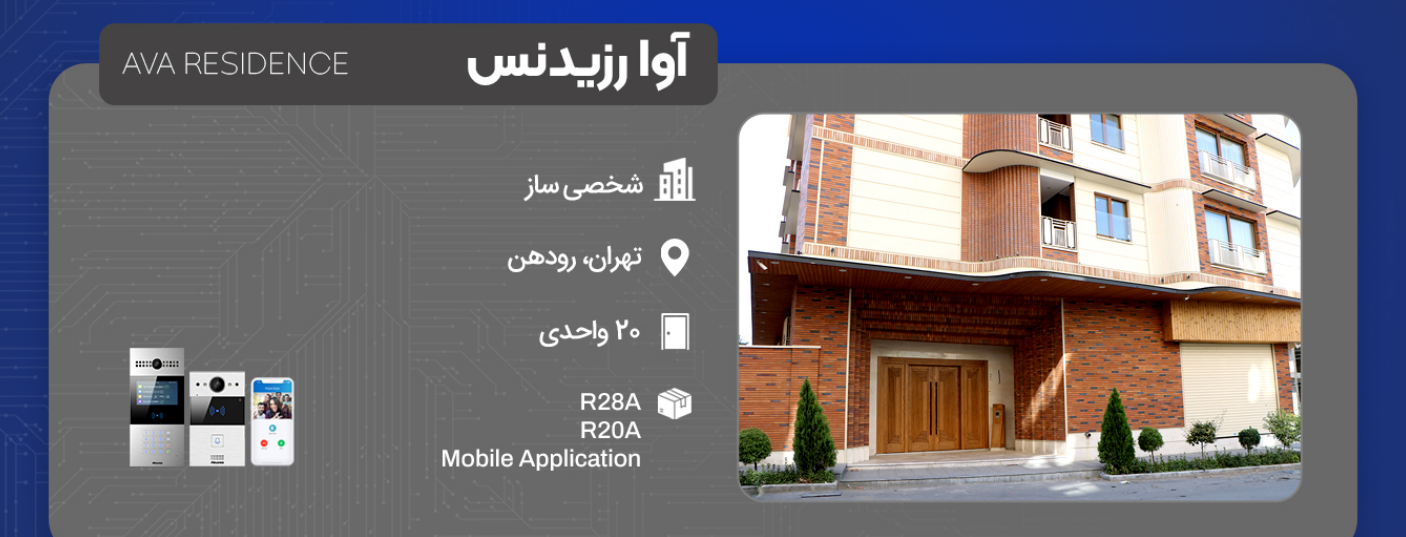

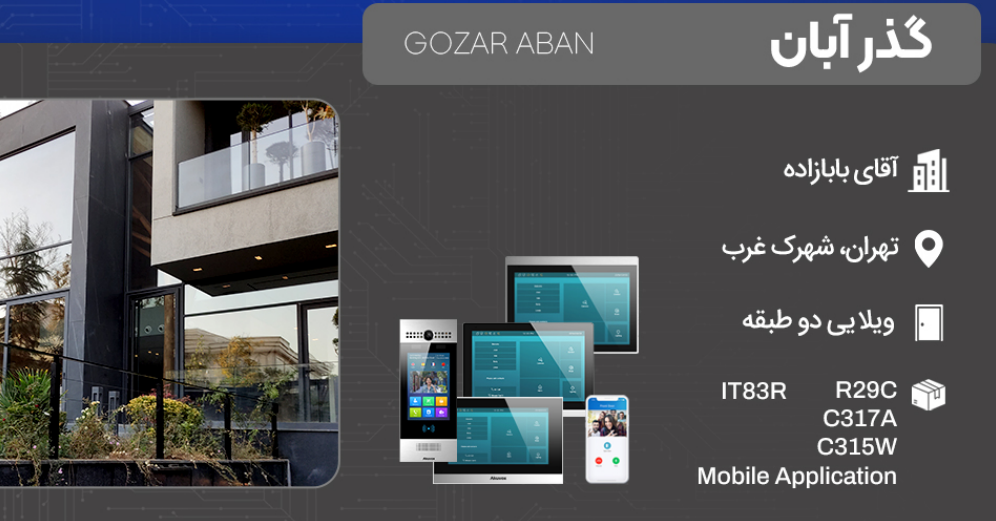

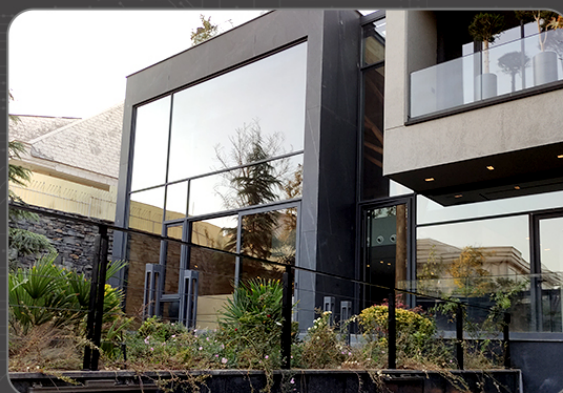

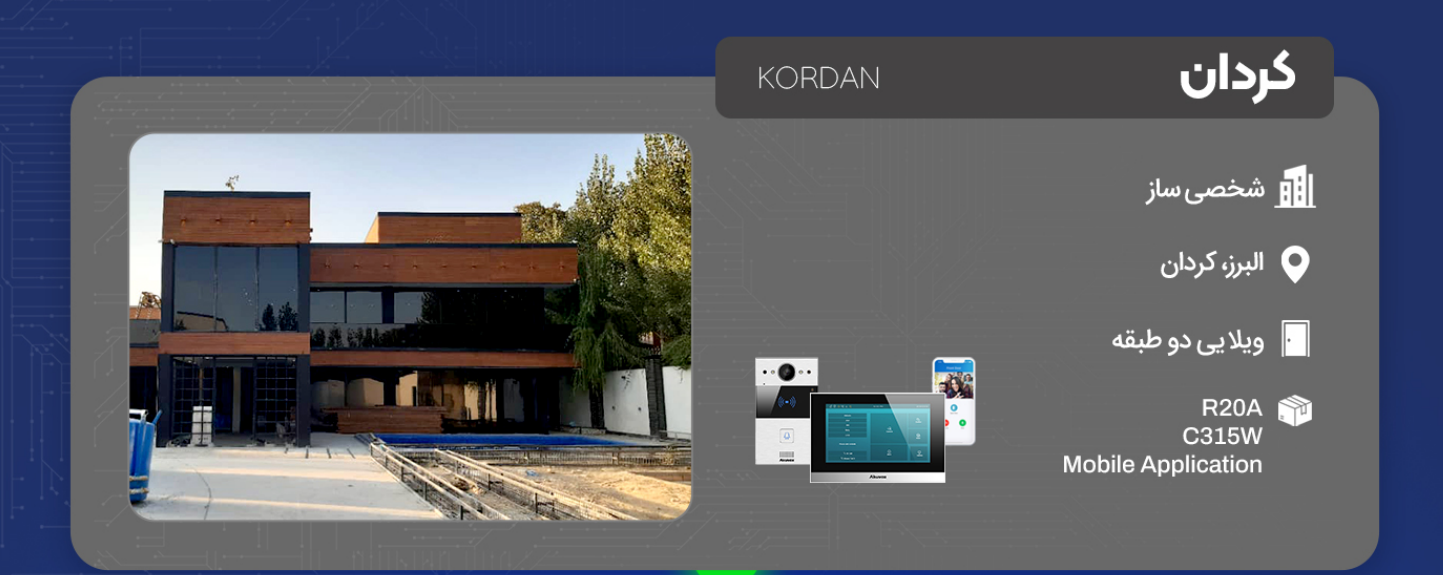

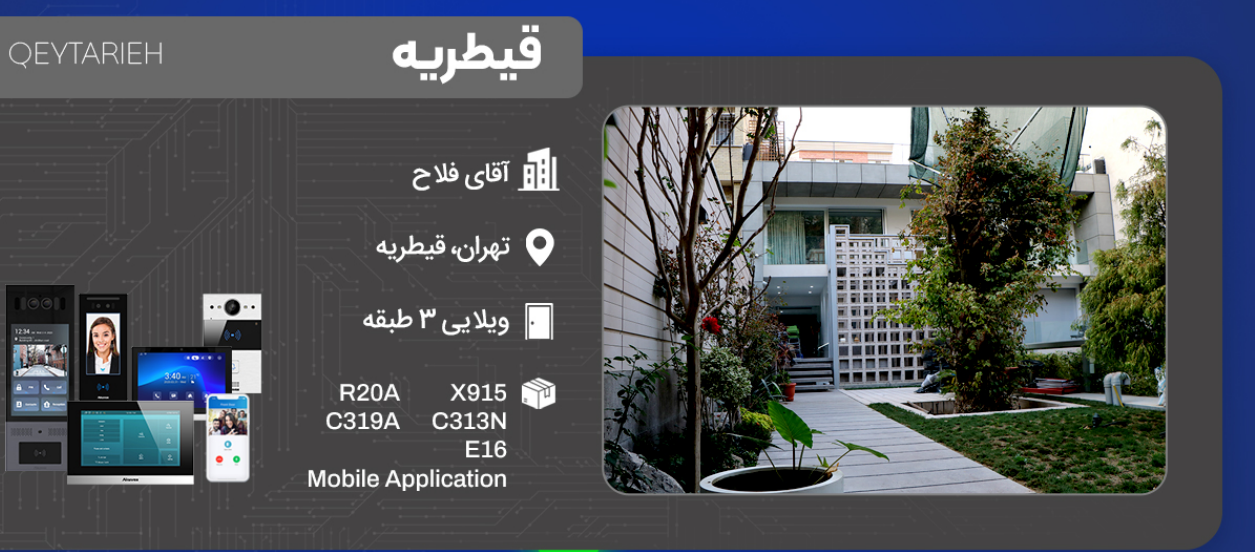

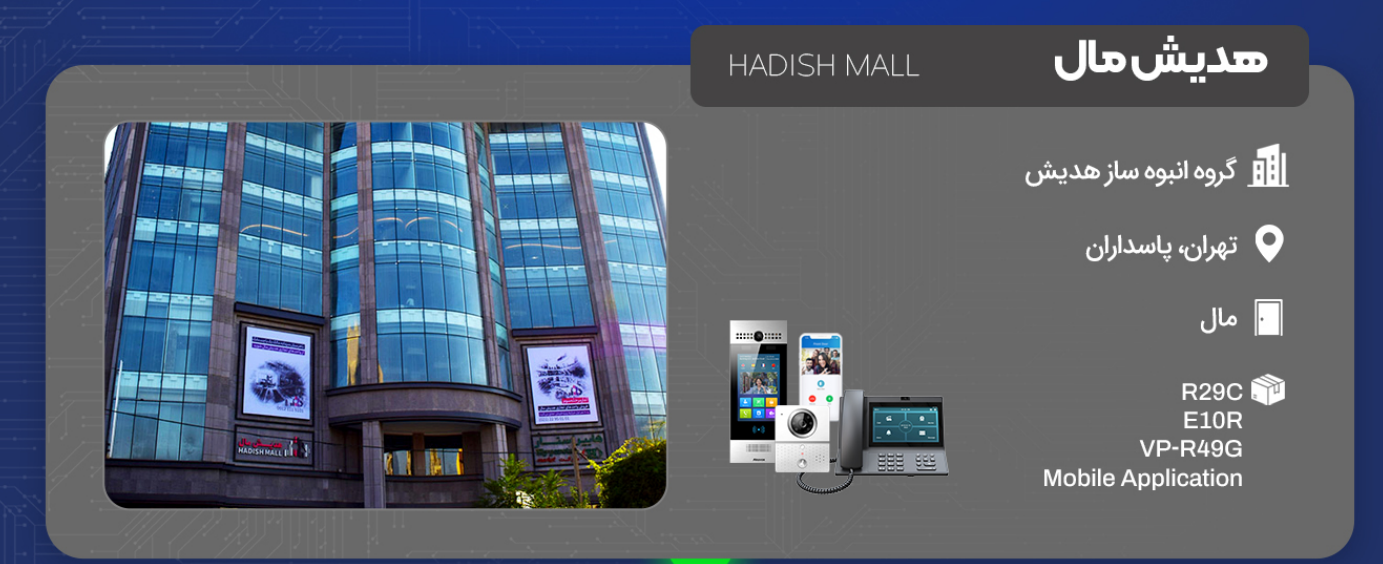

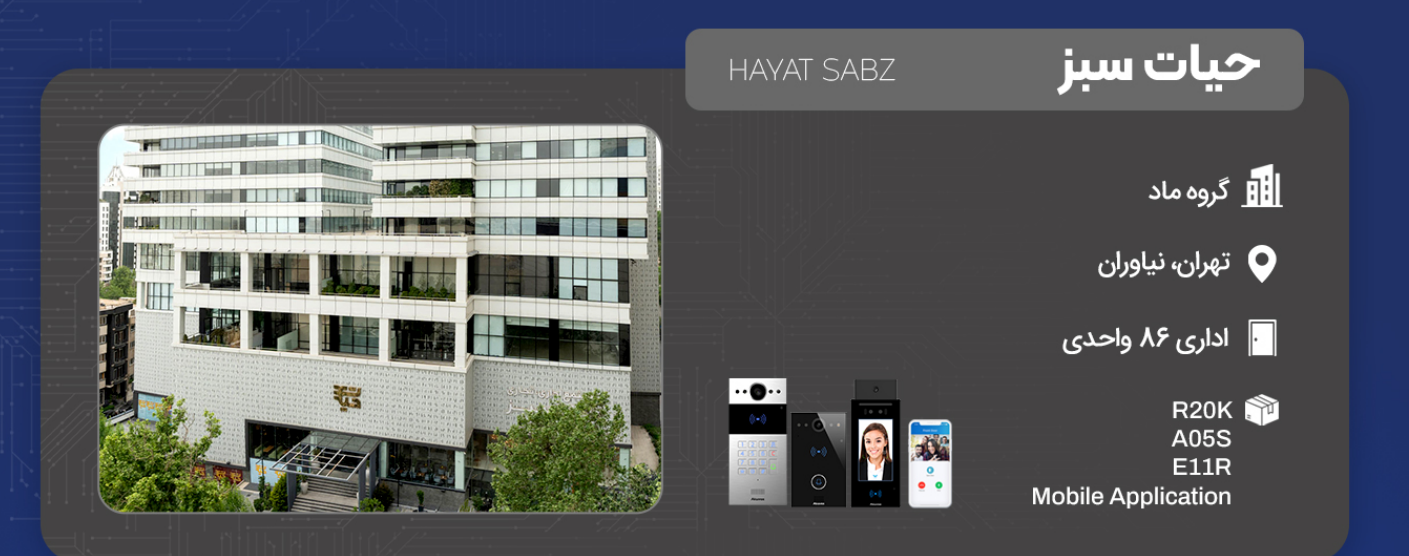

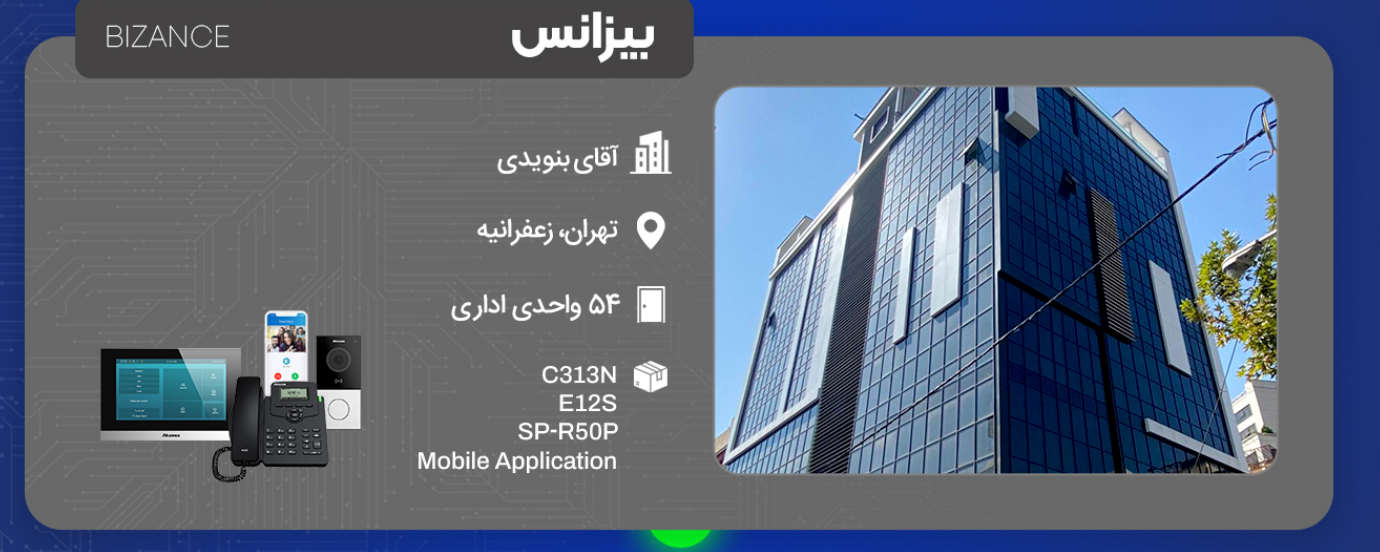

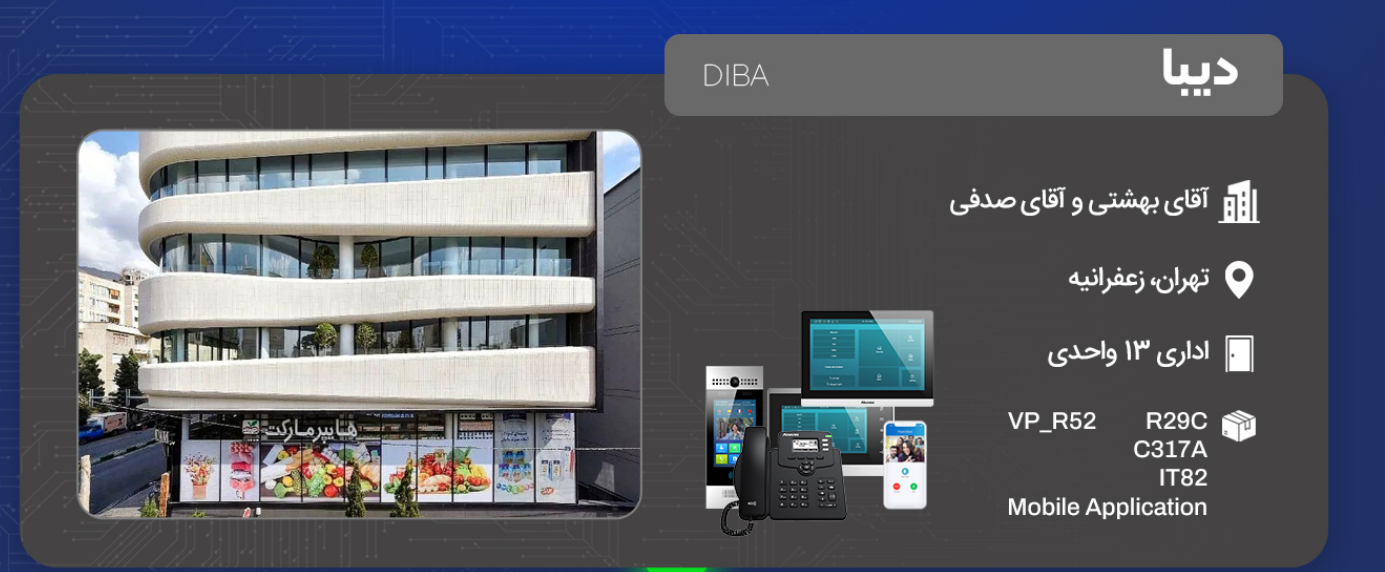

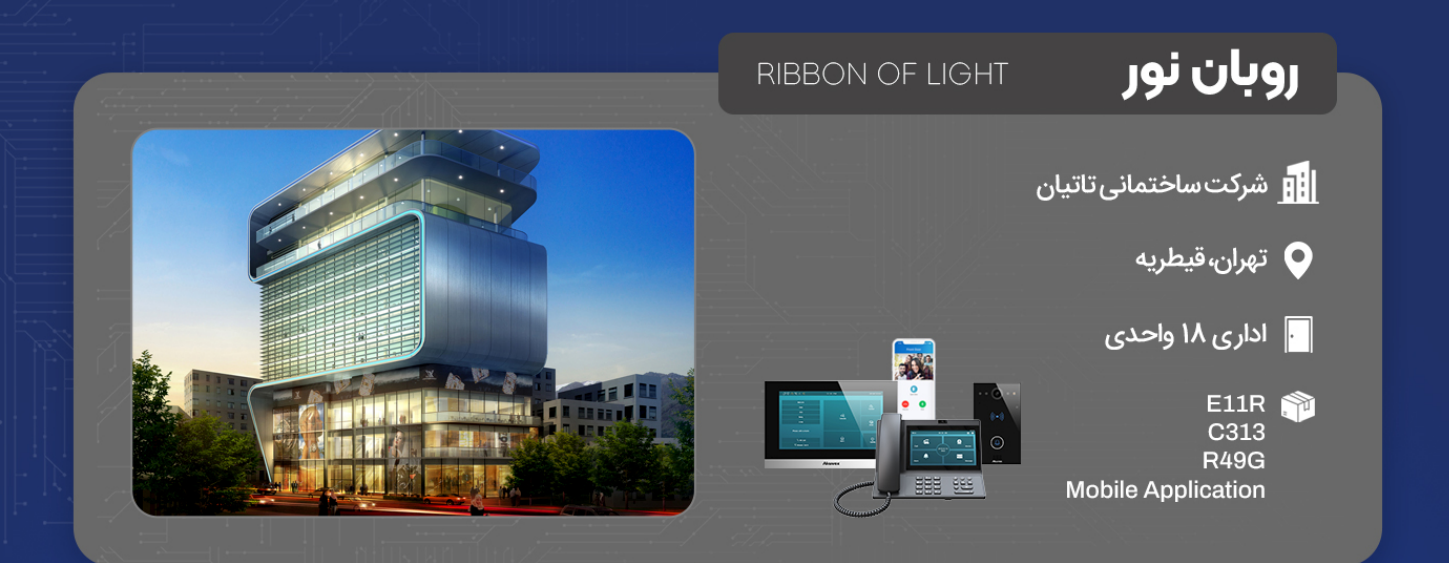

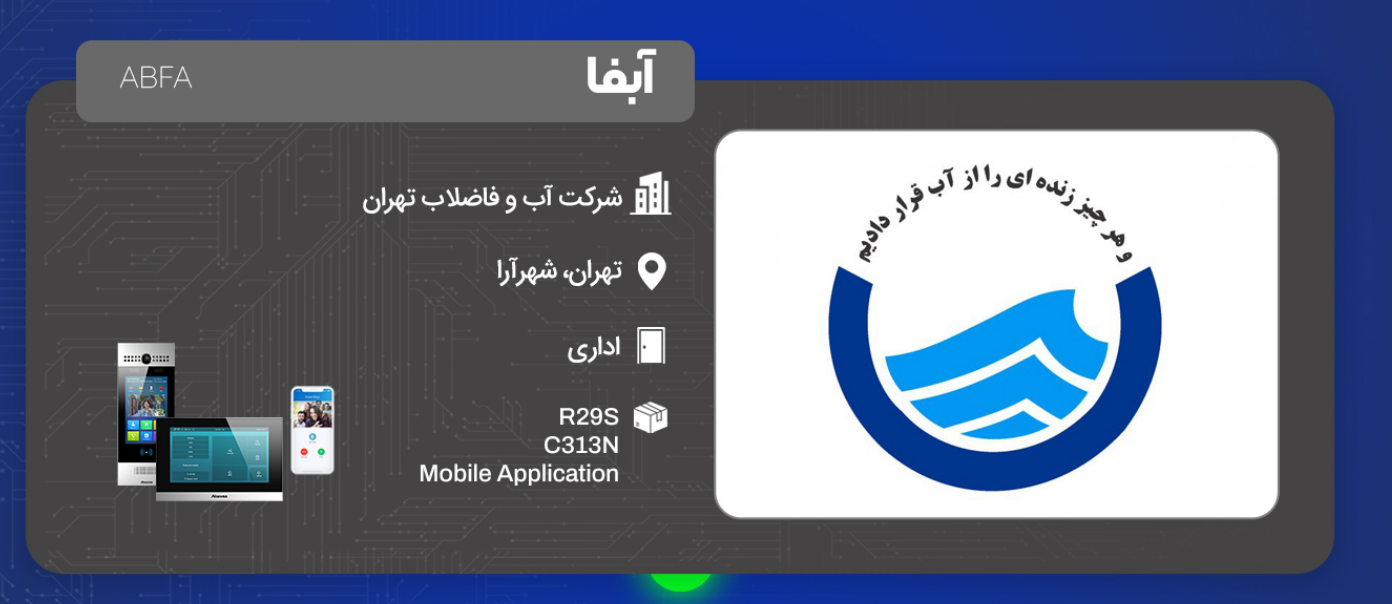

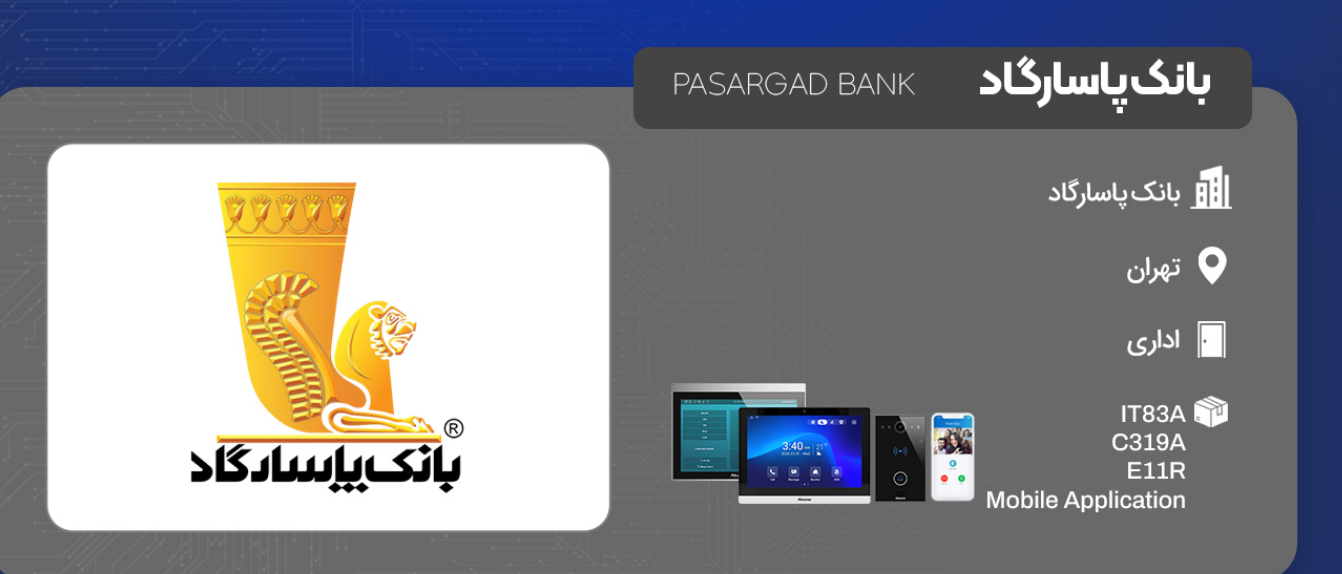

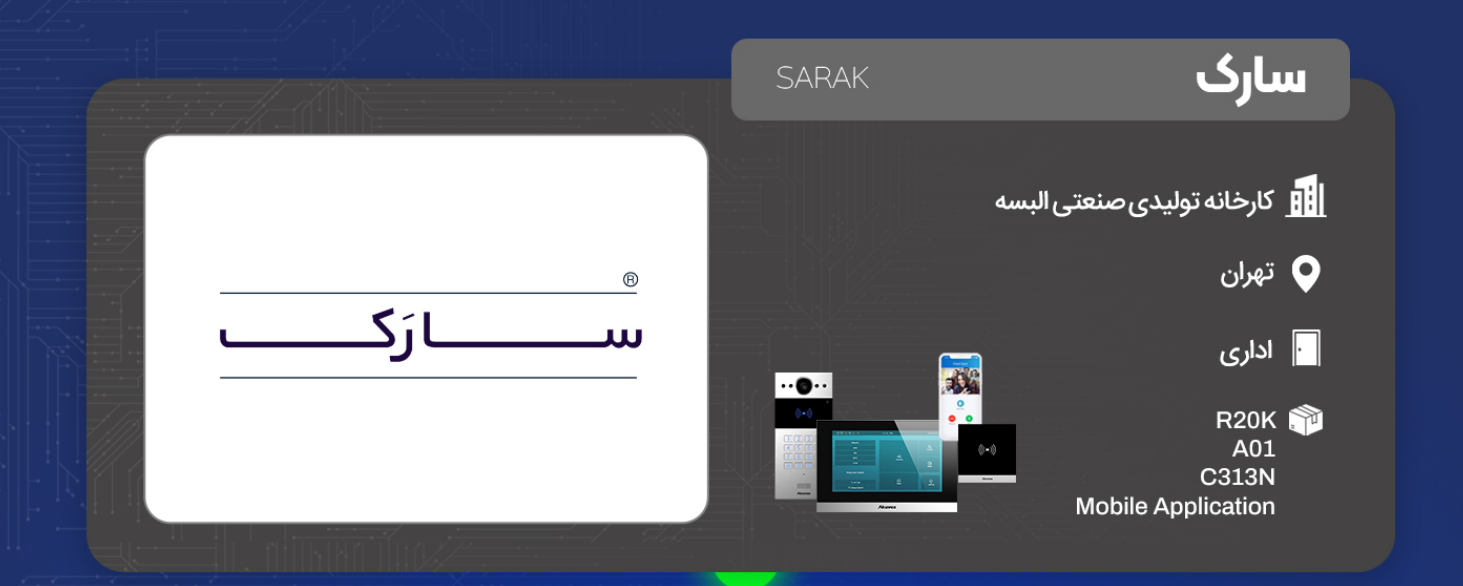

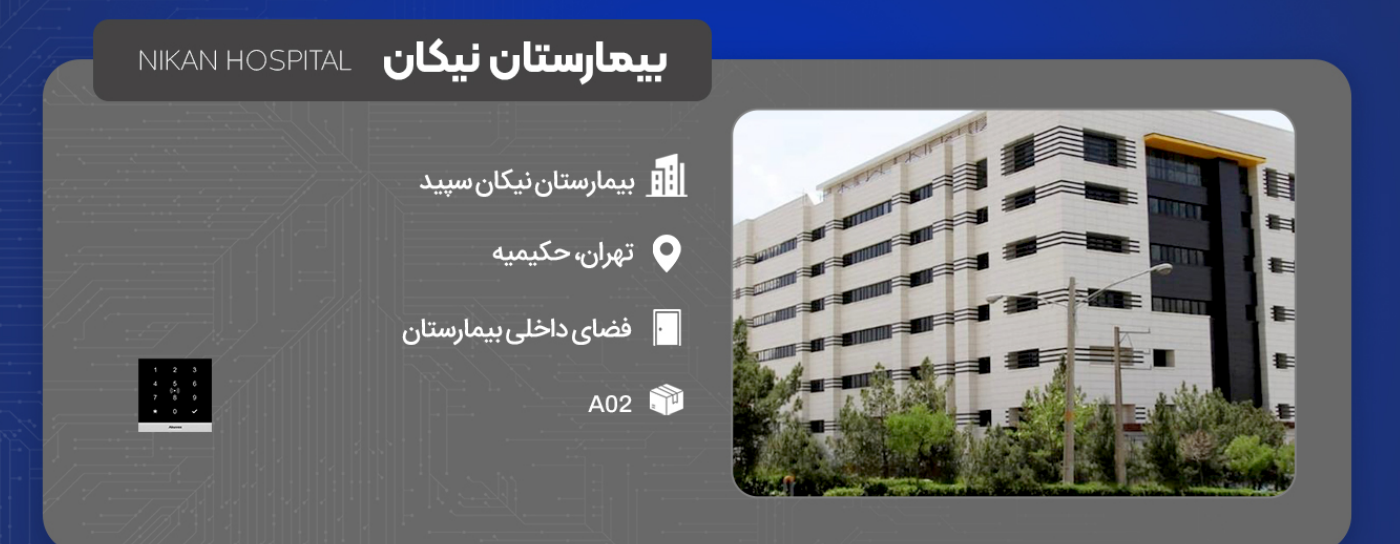

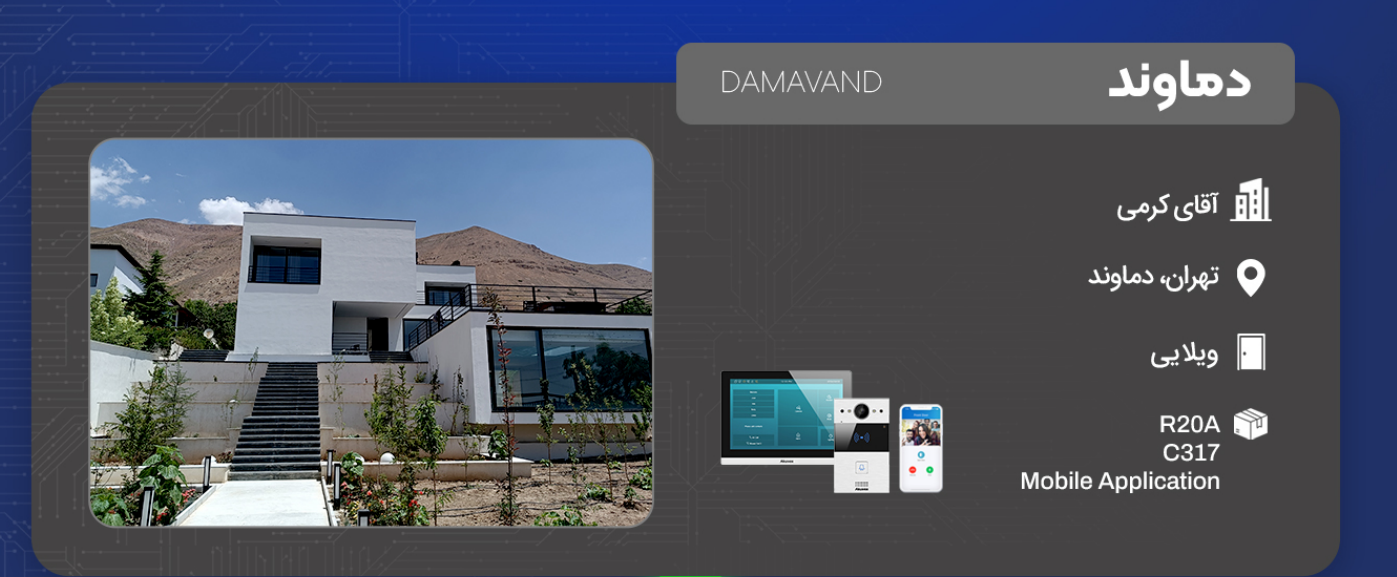

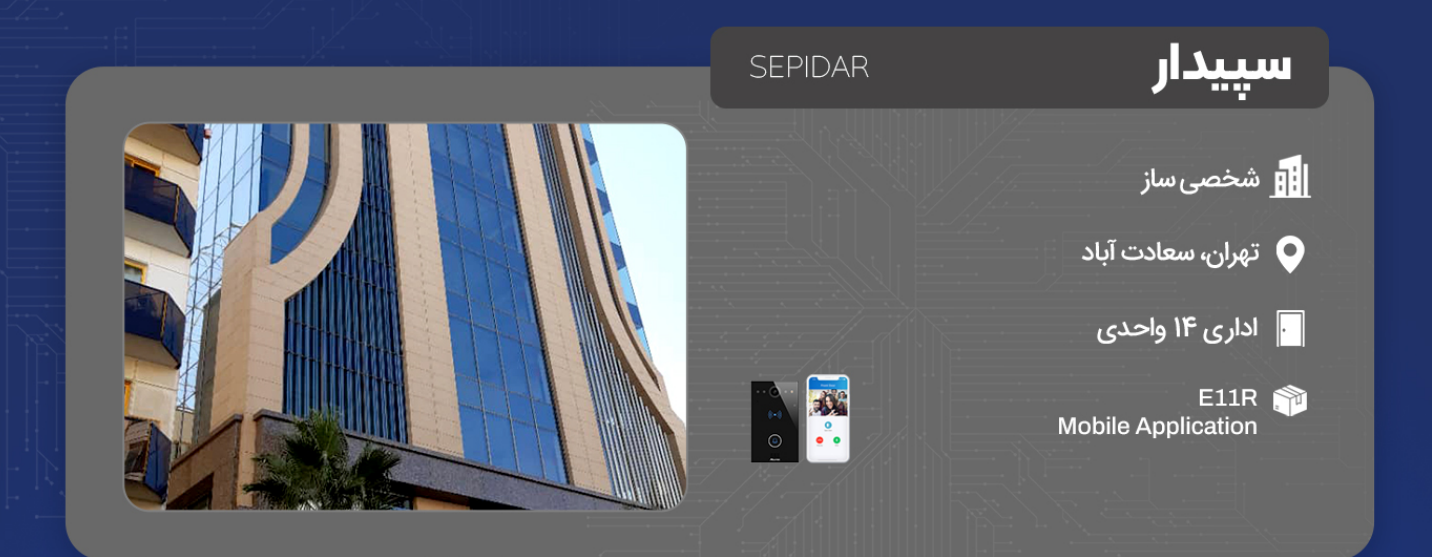

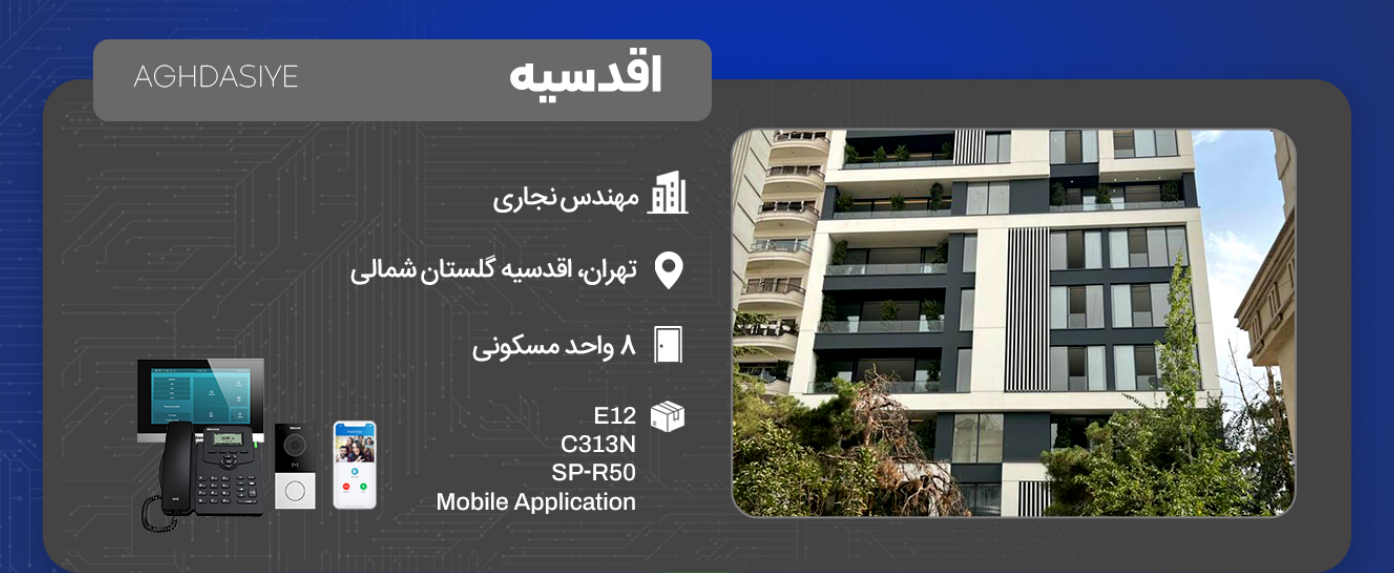

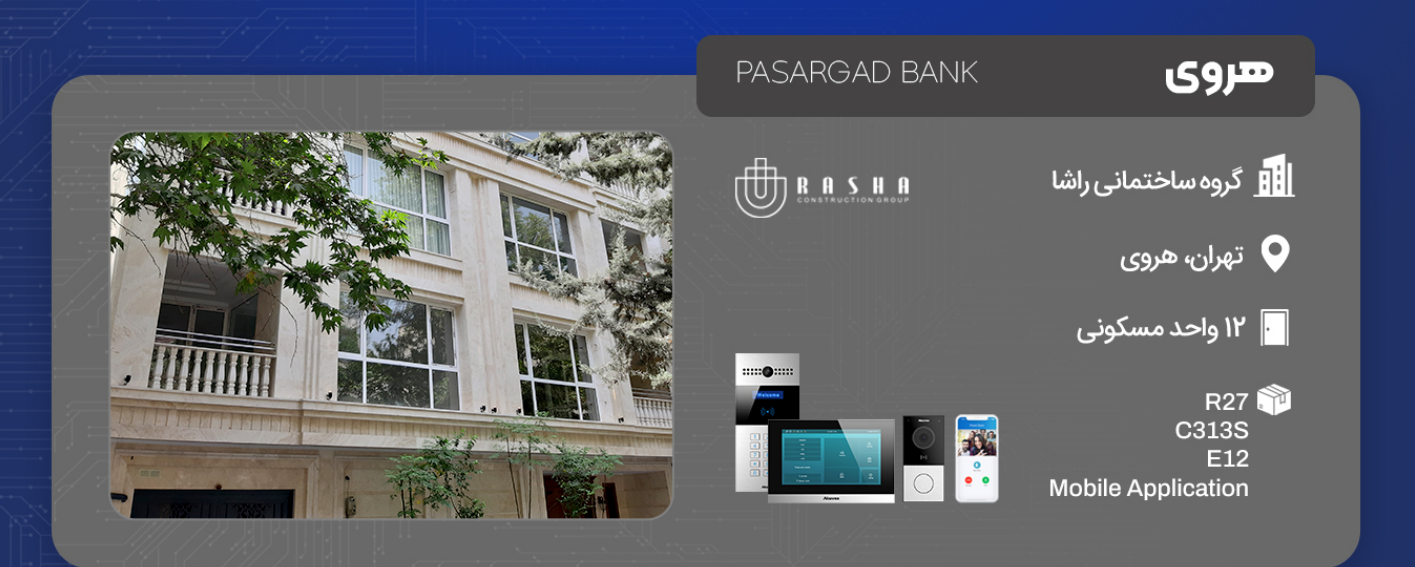

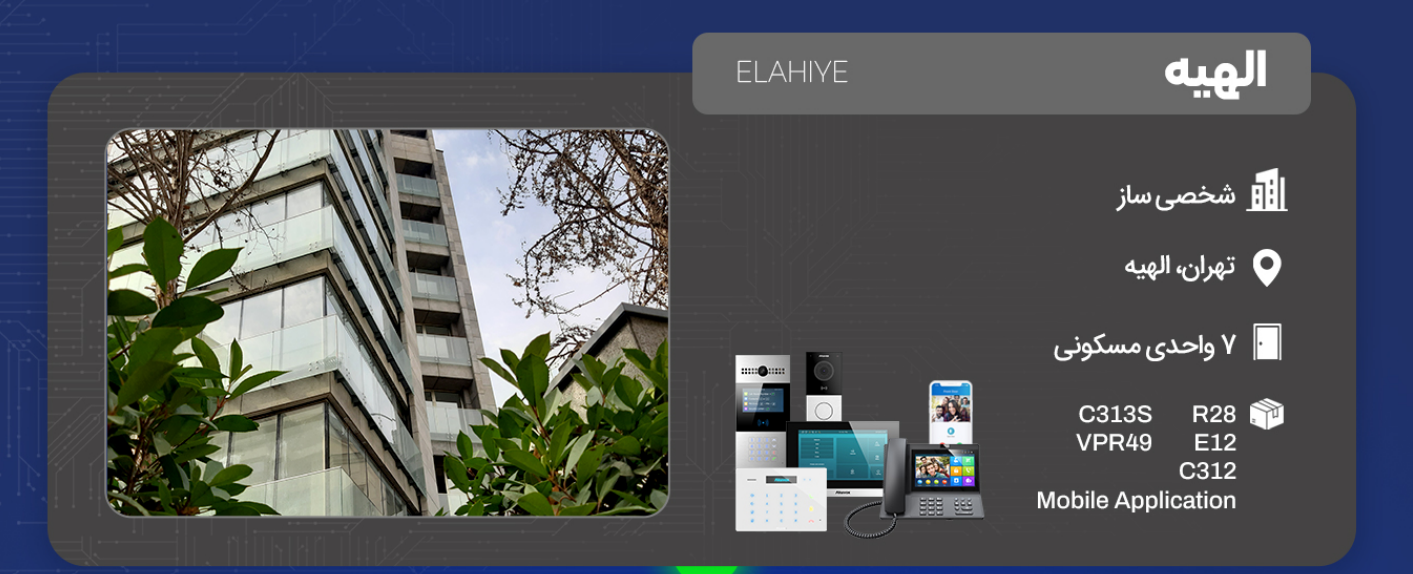

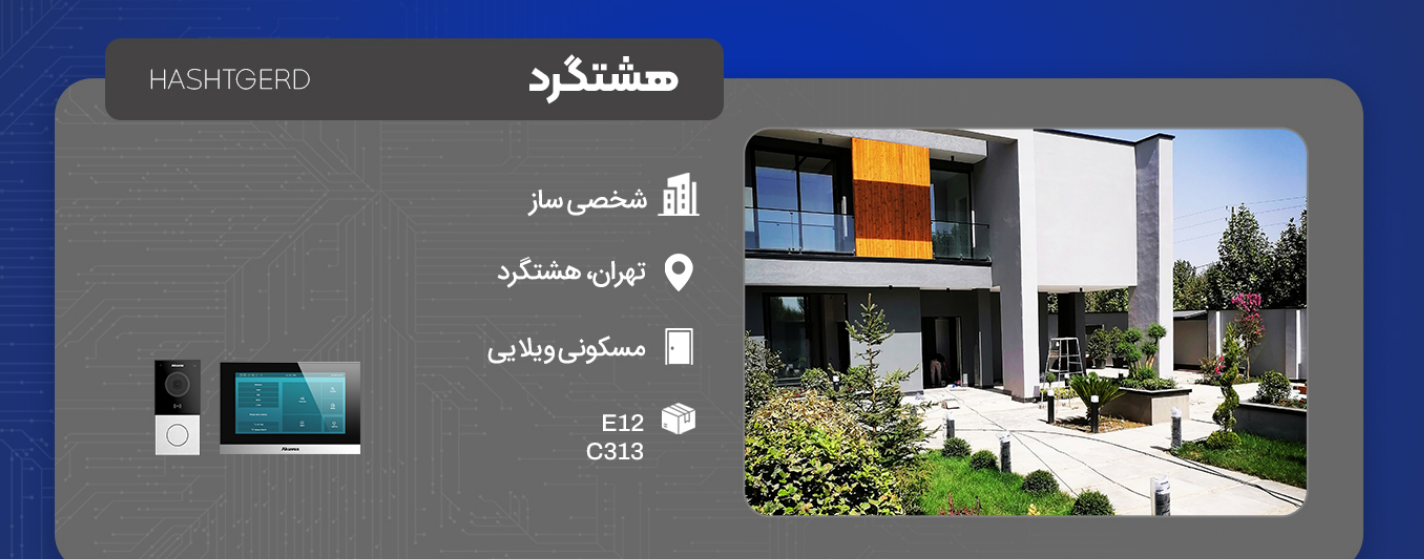

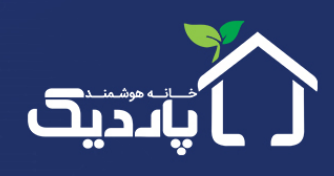

خانه هوشمند پاردیک (شرکت ویرا ماوا پارس) **آدرس** تـهران، بزرگراه اشرفی اصفهانی، مبش غروی، پارک اداری هوشمند رونیکا پالاس، طبقه ۵ واحد ۱۵۴ تلفن <sub>٢١ ٨۶۰</sub>٩٣٣١ه ٨٢

Web Pardik.co Email Hello@pardik.co **Instagram** Pardik\_Smarthome